## SAP ABAP table LOGTRM\_RDP\_ITM\_DATA {Risk Distribution Plan: Item data}

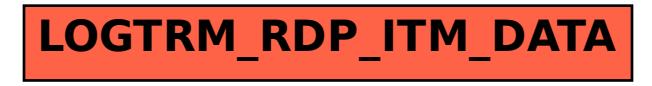